$10$  . GSD

 $DP$  and  $1$ GSD ROFIBUS . THE PROFIBUS  $\overline{R}$  Note that  $\overline{R}$   $\overline{R}$   $\overline$  $DP$  and the GSD  $\text{GSD}$ PROFIBUS GDS GDS 가능자 그룹은 GDS 가능자 그룹을 받고 있다. 그룹은 대표 방식의 관계를 제공합니다. GSD PROFIBUS 5 THE PROFIBUS EN 50 170 , PROFIBUS 2.041

편집기를 이용하여 만들어진 GSD 파일의 출력이 아래에 명시되어 있습니다. PROFIBUS 게이트웨이 대한 GSD 파일을 보기로서 자세한 내용에 대해서는 계획된 개발 프로젝트에 관한 다음 내용을 참조 하십시오.

Gateway

- 모든 전송 속도를 지원합니다.

- 장치 고장 발생시 사용자 진단정보를 전송합니다.  $-$  SPC3 ASIC  $\qquad \qquad$  :

(FREEZE),  $(SYNC)$ , (Fail Safe),

- Min\_Slave\_Interval =  $100 \mu s$ 

- Repeater\_Ctrl\_Signal RTS TTL

 $-$  ID  $0x18$  ( ).

 $-$  24V  $-$ 

 $16$   $16$   $16$ - (Redundancy)

- 스테이션이 컴팩트형 설계입니다.

 $\frac{1}{2}$  :

 $\operatorname{GSD}$ 

#Profibus\_DP

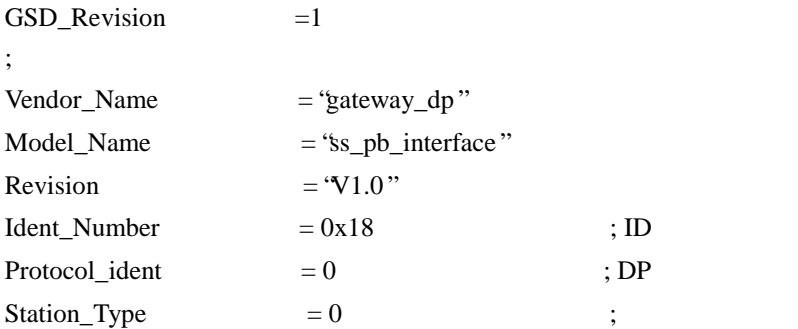

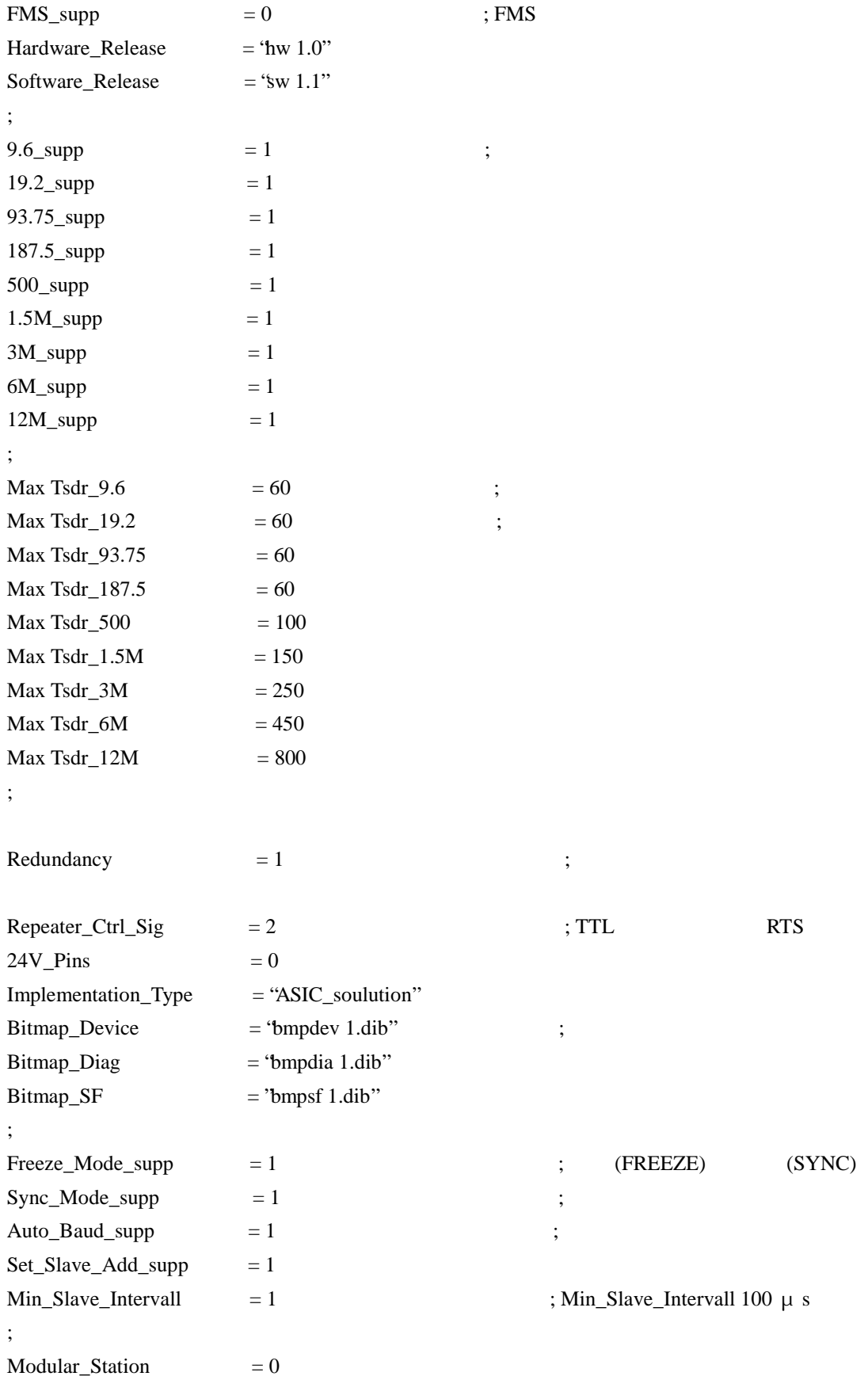

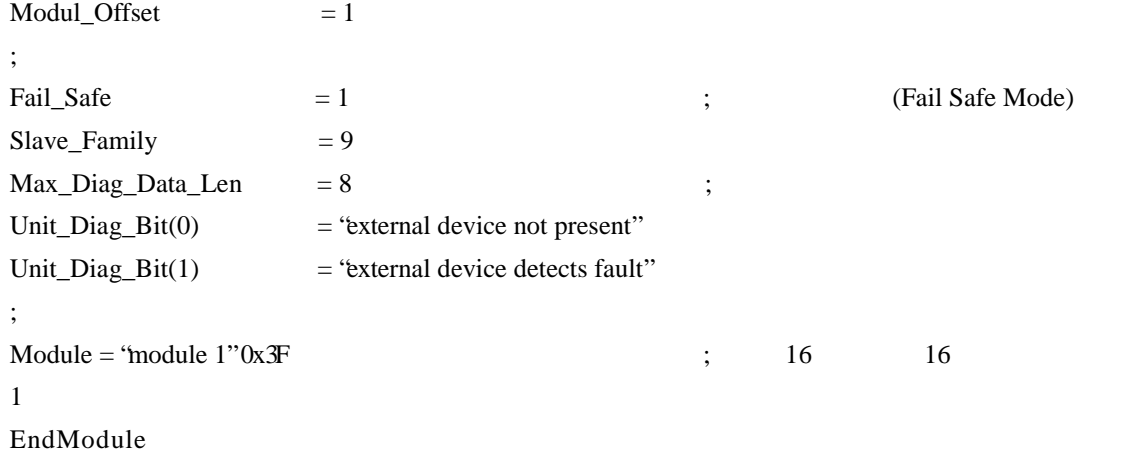

;